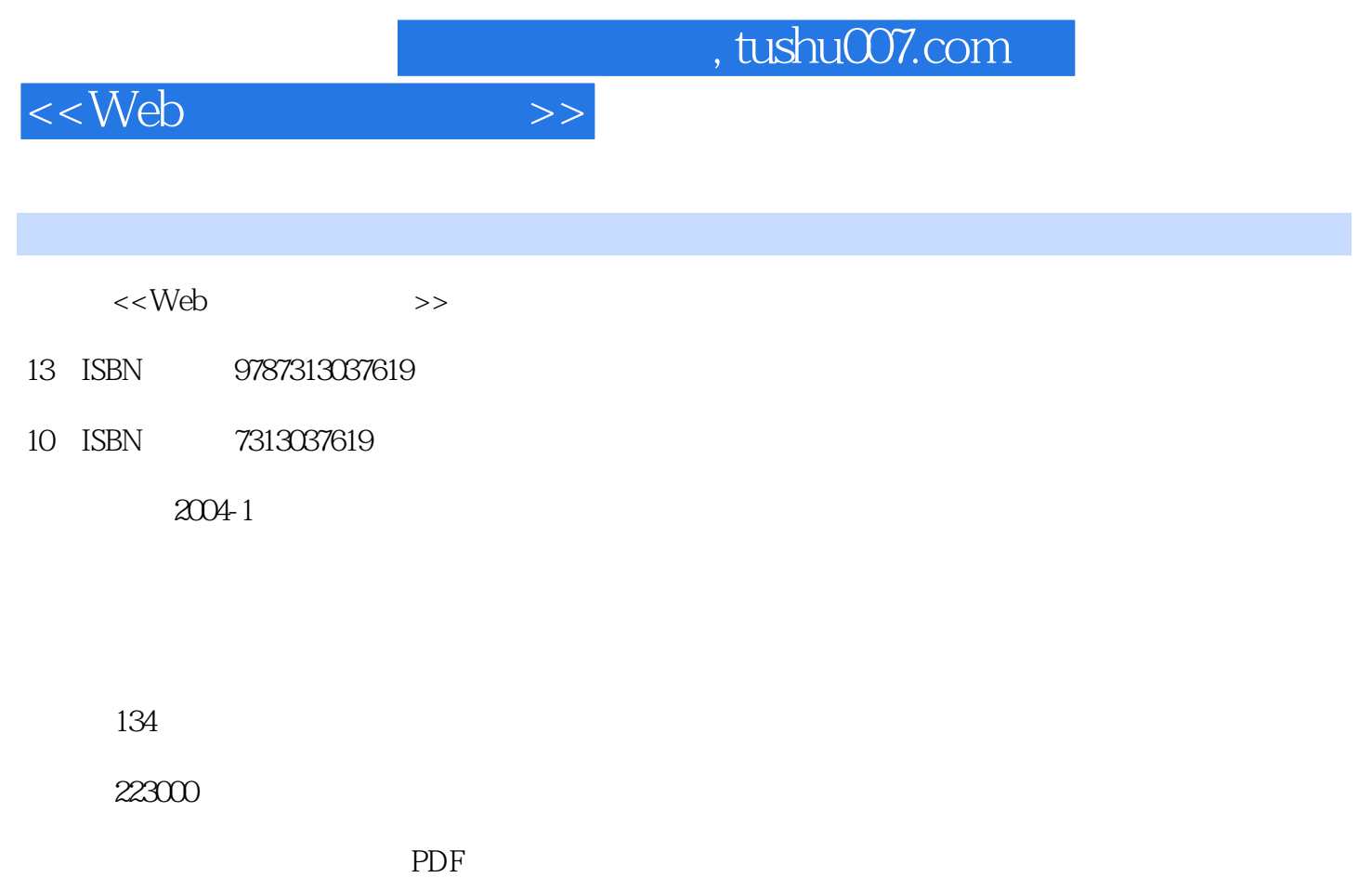

更多资源请访问:http://www.tushu007.com

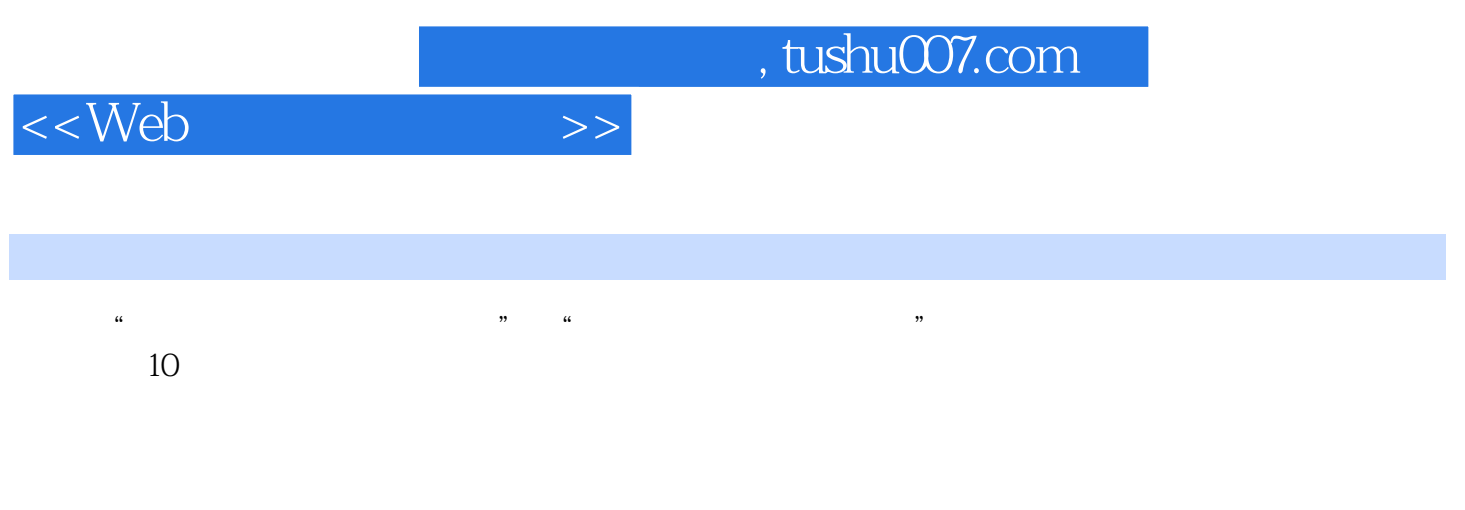

习者快速掌握使用Flash软件制作Web动画资源的实际操作方法,同时逐步提高处理实际问题的能力。

, tushu007.com

## <<Web>>>>>>

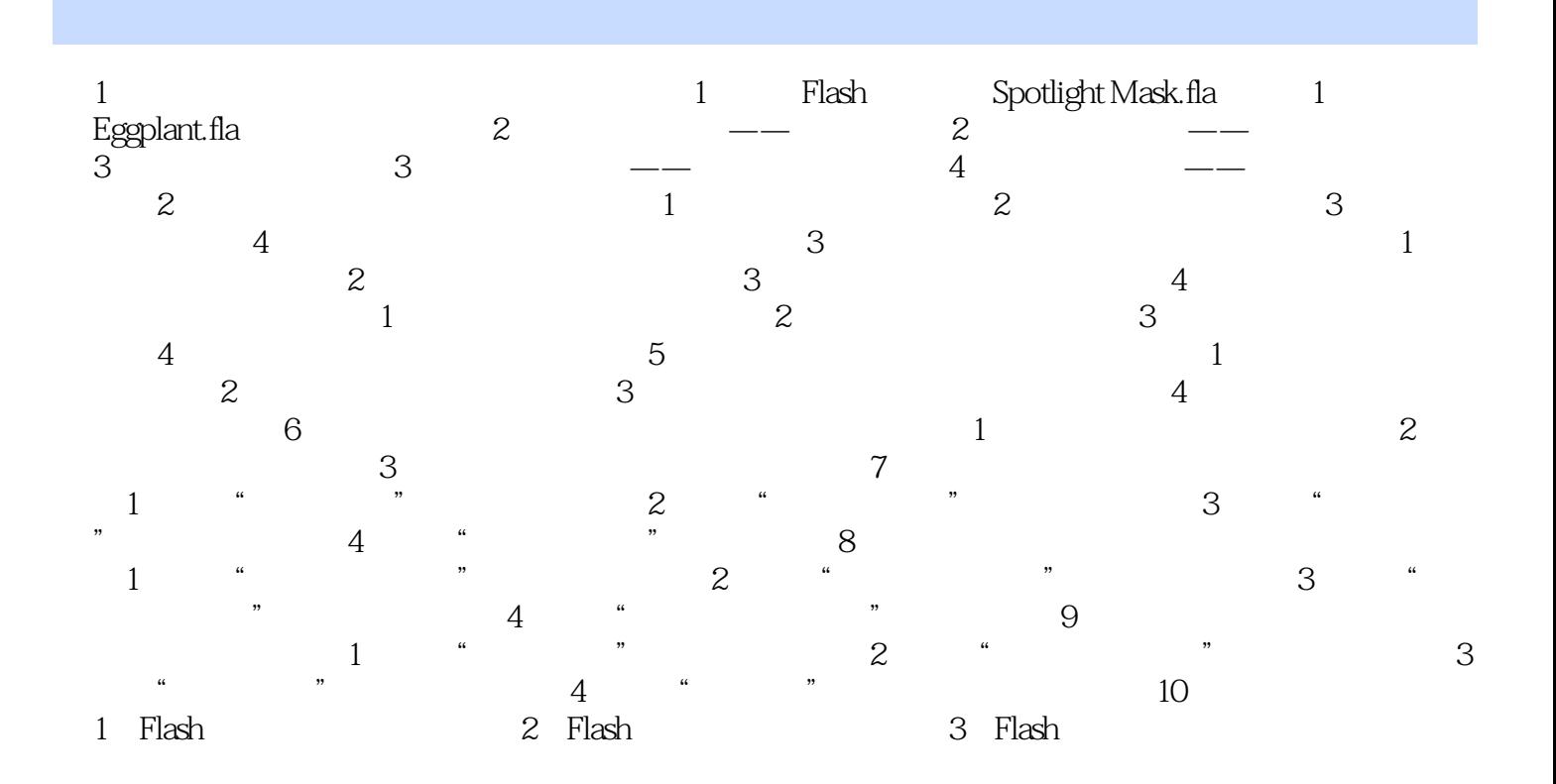

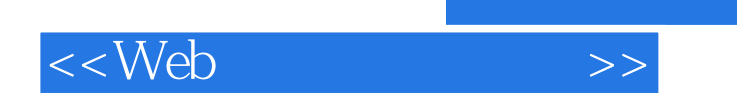

本站所提供下载的PDF图书仅提供预览和简介,请支持正版图书。

更多资源请访问:http://www.tushu007.com

 $,$  tushu007.com